Scaling Regression Testing to Large Software Systems

#### Alessandro Orso

Co-authors: Nanjuan Shi, Mary Jean Harrold

#### College of Computing Georgia Institute of Technology

Supported in part by National Science Foundation (awards CCR-0306372, CCR-0205422, CCR-9988294, CCR-0209322, SBE-0123532, and CCR-0080900) and Boeing Commercial Airplane Group.

## Testing of Evolving Software

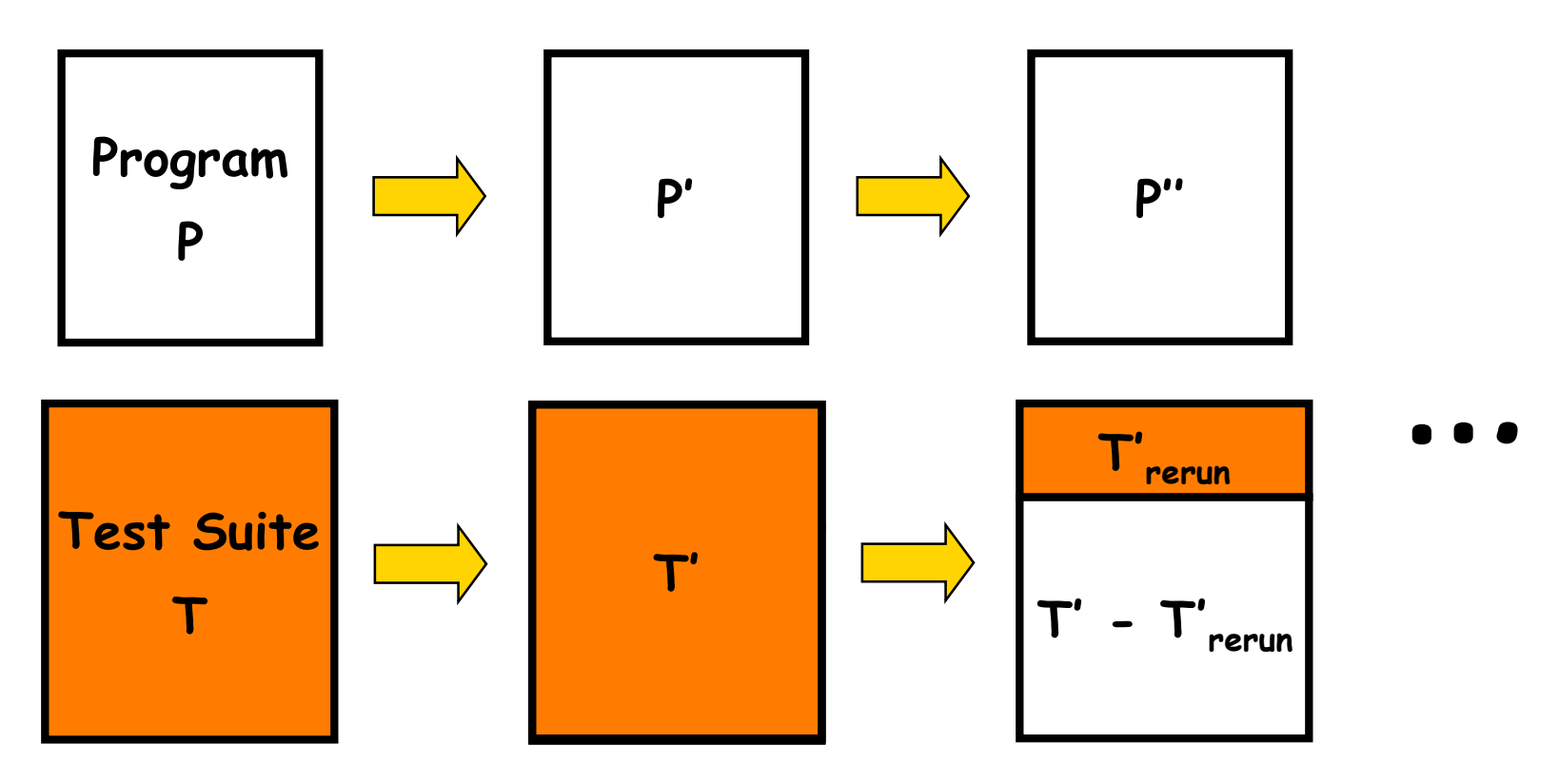

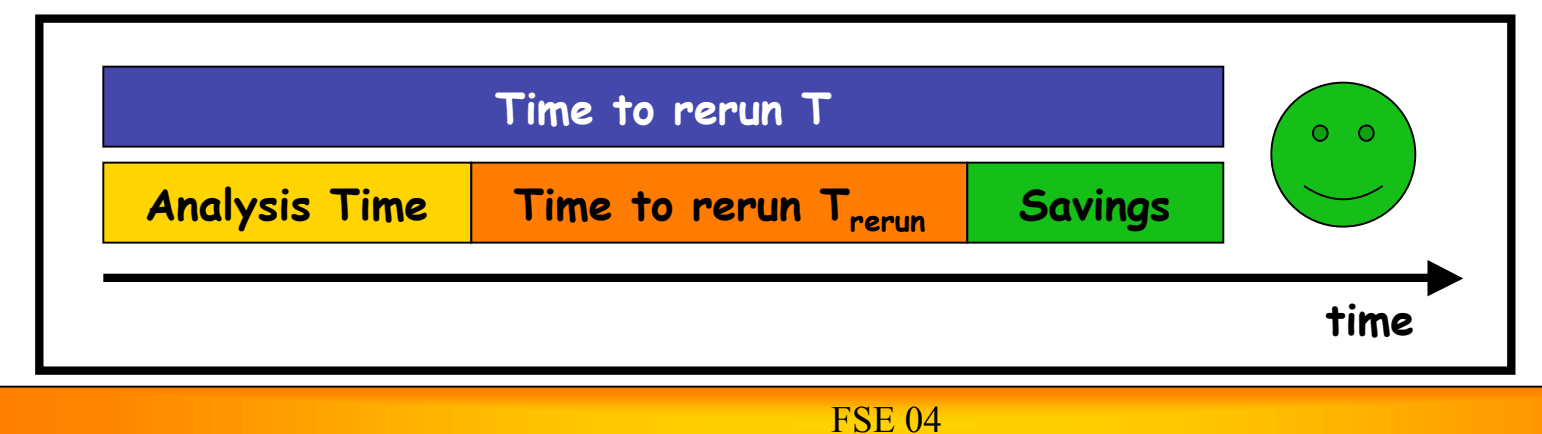

 $\begin{matrix} \begin{matrix} \mathcal{A} & \mathcal{A} &$  Class-Level analysis subset of P Stmt-Level analysis on the subset Trerun **Analysis P T (coverage info) P' Trerun Retest Stmt-Level**

[OOPSLA01]

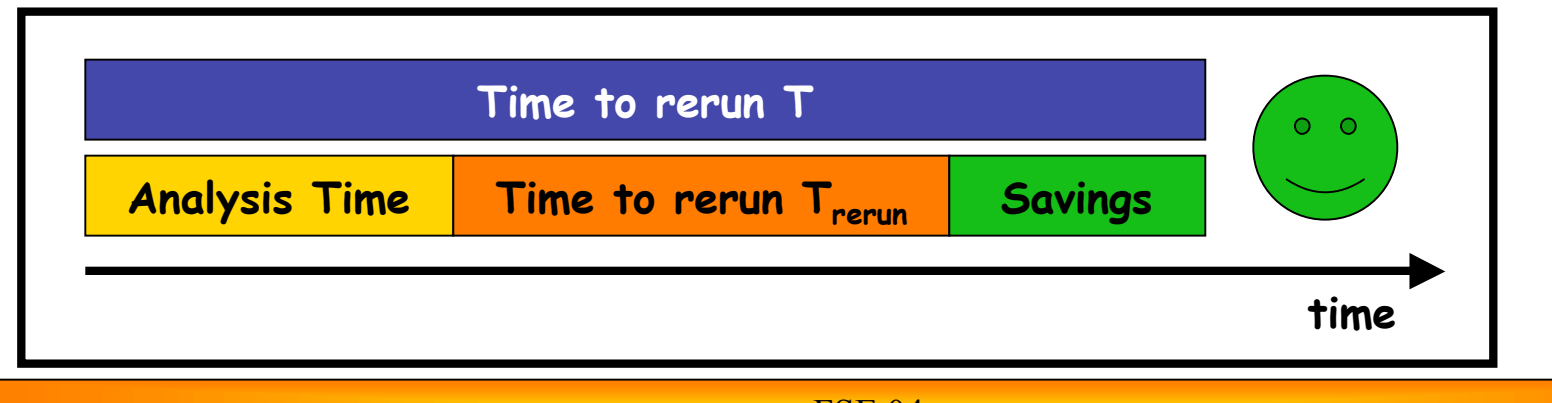

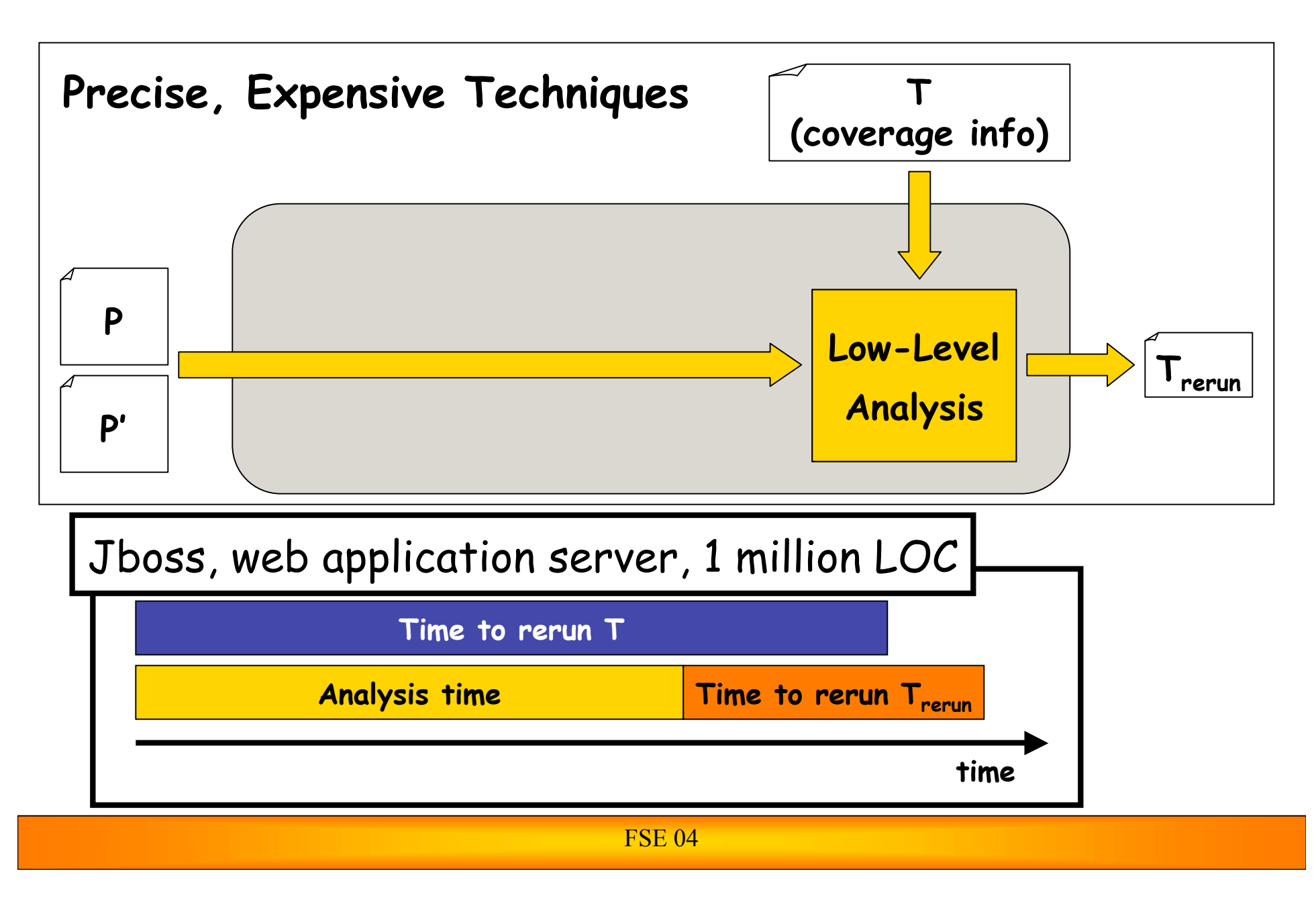

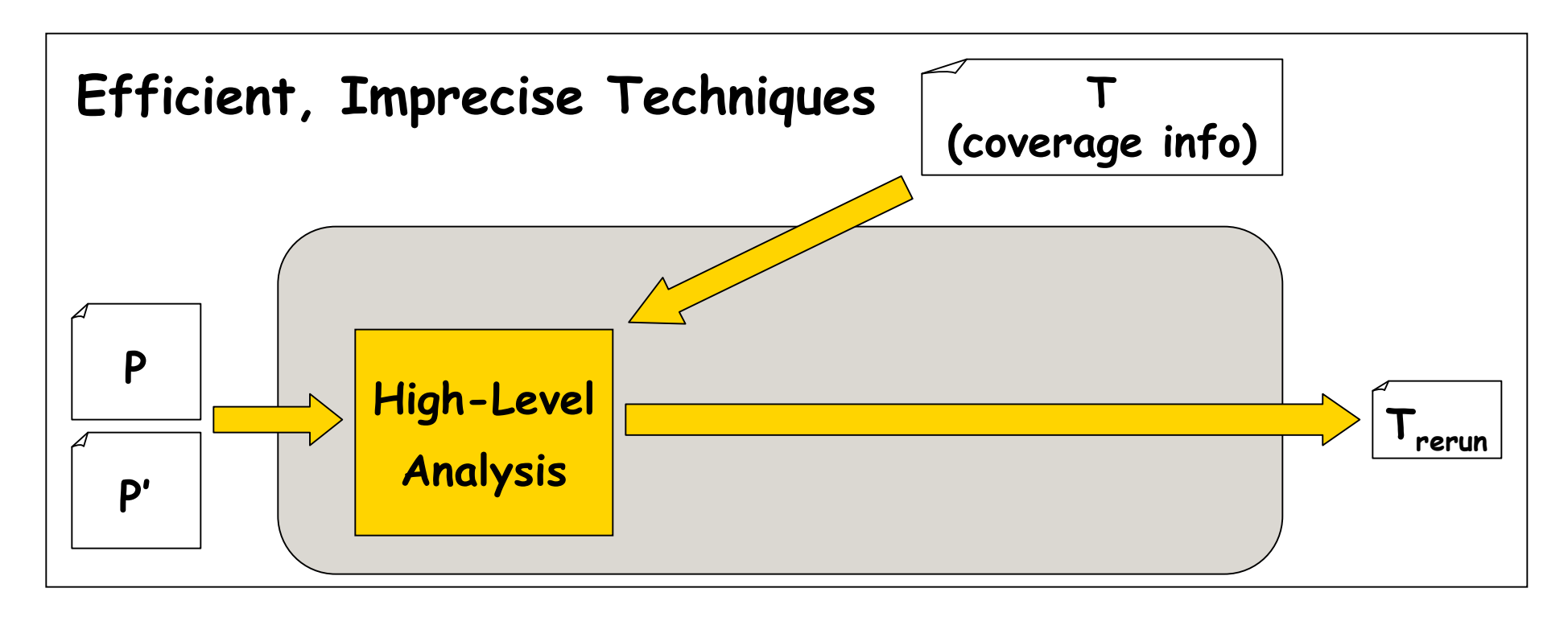

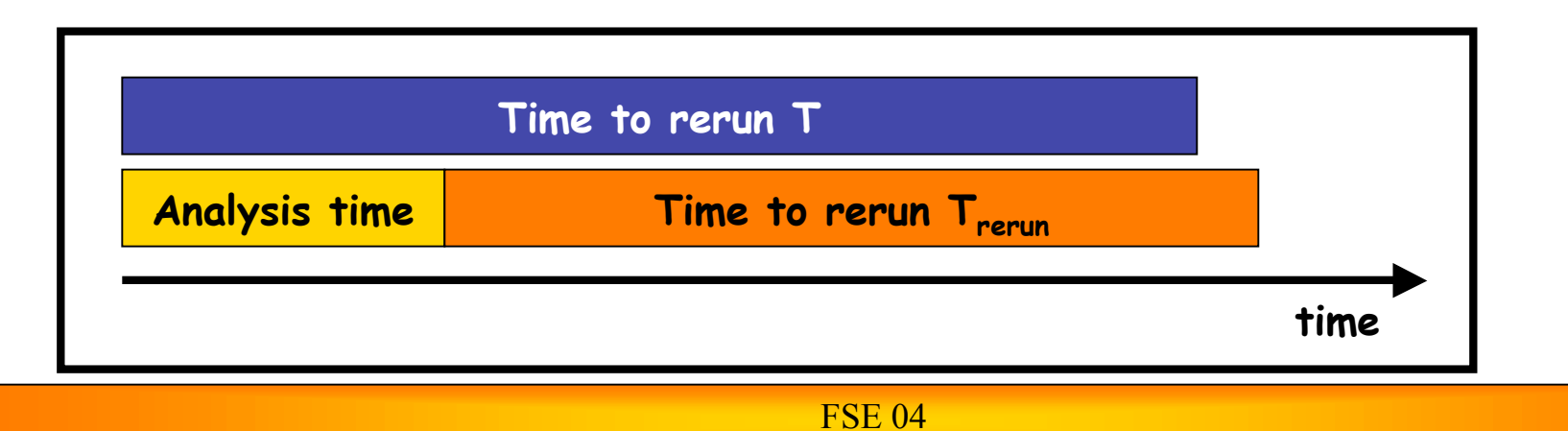

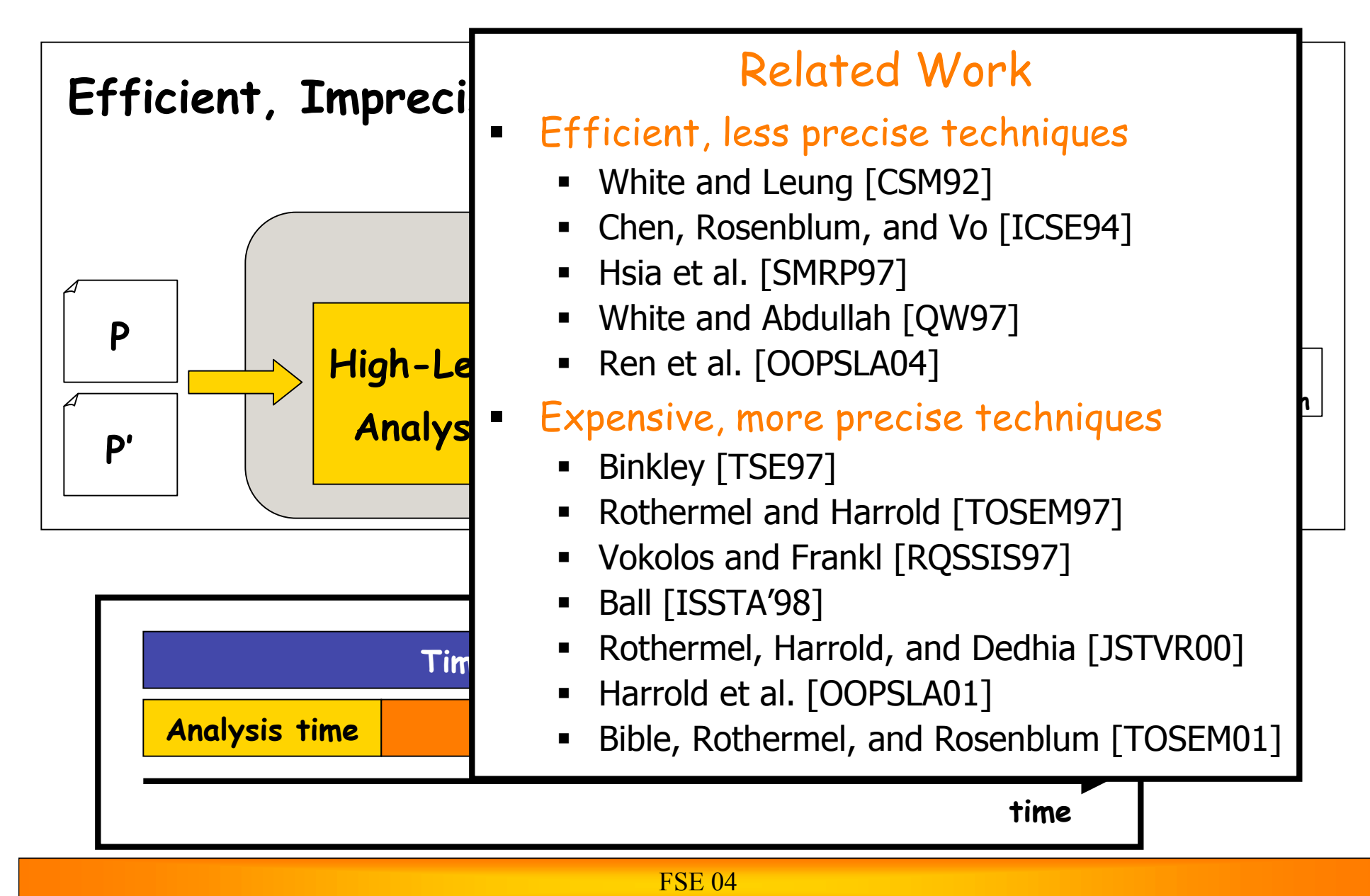

### Proposed Solution

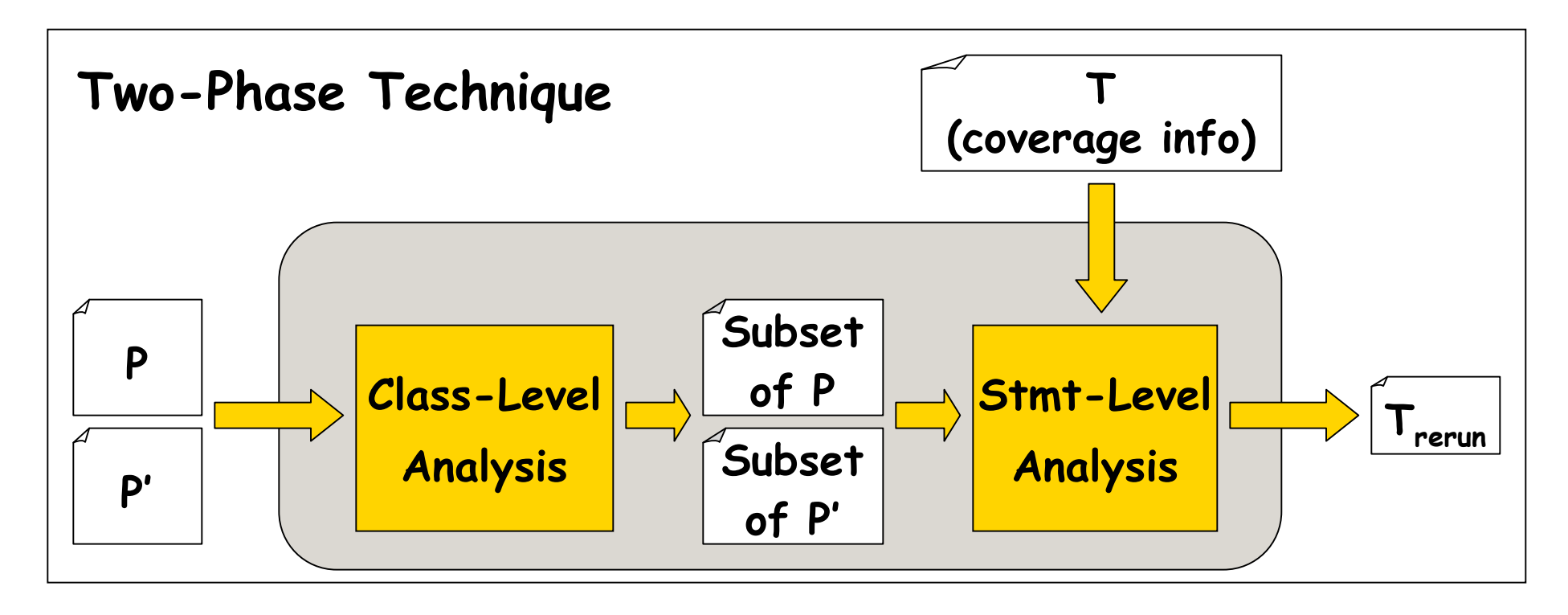

Two-phase approach

- $\blacksquare$  Class-Level analysis  $\rightarrow$  subset of P and P'
- Stmt-Level analysis on the subset  $\rightarrow T_{\text{rerun}}$

# **Outline**

- Background
- $\Rightarrow$  Technique
	- Empirical Evaluation
	- **Conclusion**

#### **P**

```
class A {
  void foo() {…} }
class B extends A {
}
class C extends B {}
class D {
void bar() {
  A ref=null;
  switch(somevar) {
    case '1': ref=new A(); break;
    case '2': ref=new B(); break;
    case '3': ref=new C(); break; }
   ref.foo();
} }
class E extends D {}
class F {
  void bar(D d) {…} }
```

```
class A {
   void foo() {…} }
 class B extends A {
 }
 class C extends B {}
 class D {
 void bar() {
   A ref=null;
   switch(somevar) {
     case '1': ref=new A(); break;
     case '2': ref=new B(); break;
     case '3': ref=new C(); break; }
    ref.foo();
 } }
 class E extends D {}
 class F {
   void bar(D d) {…} }
P P'
```

```
class A {
  void foo() {…} }
class B extends A {
  void foo() {… }
}
class C extends B {}
class D {
void bar() {
  A ref=null;
  switch(somevar) {
    case '1': ref=new A(); break;
    case '2': ref=new B(); break;
    case '3': ref=new C(); break; }
   ref.foo();
} }
class E extends D {}
class F {
  void bar(D d) {…} }
```
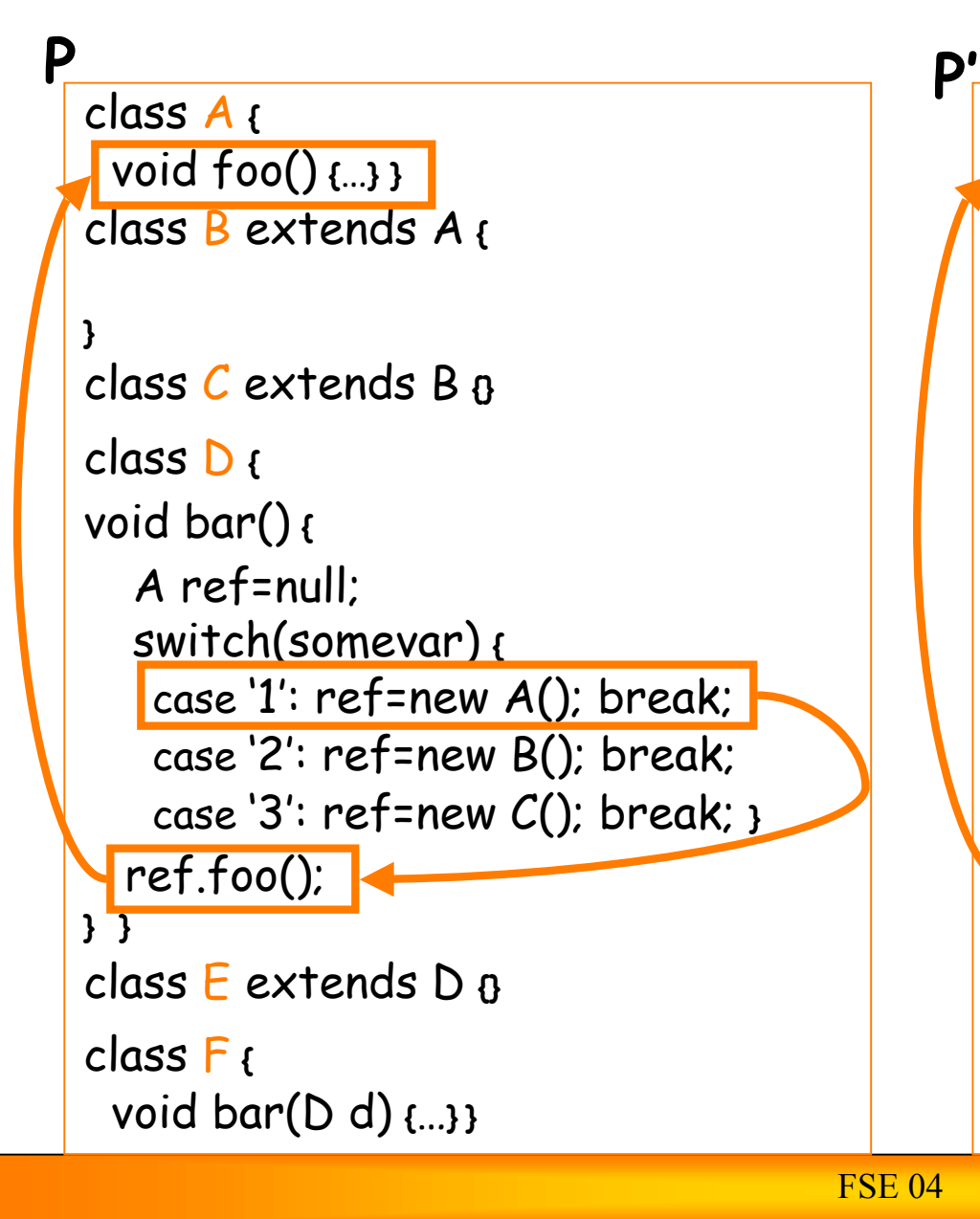

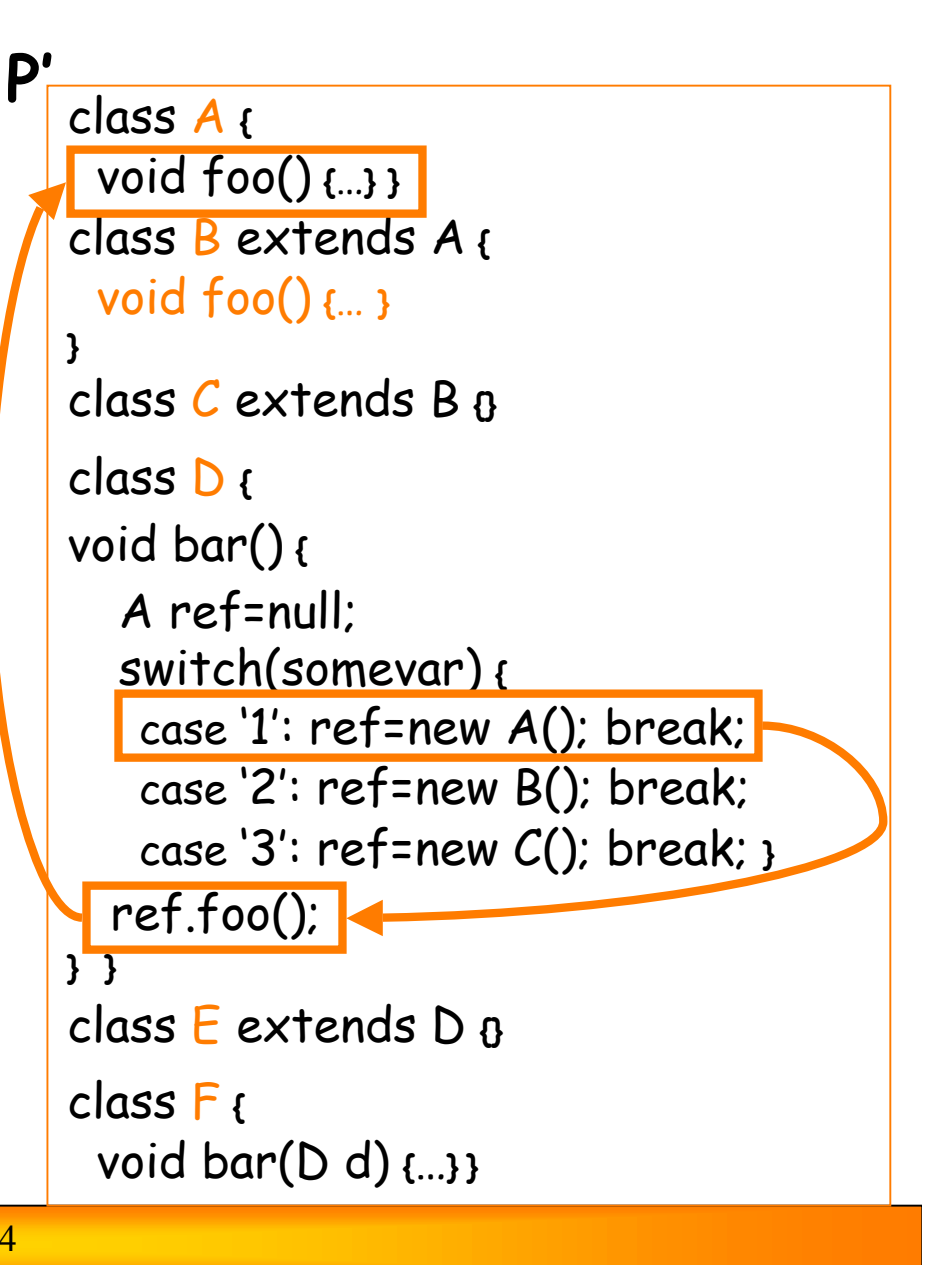

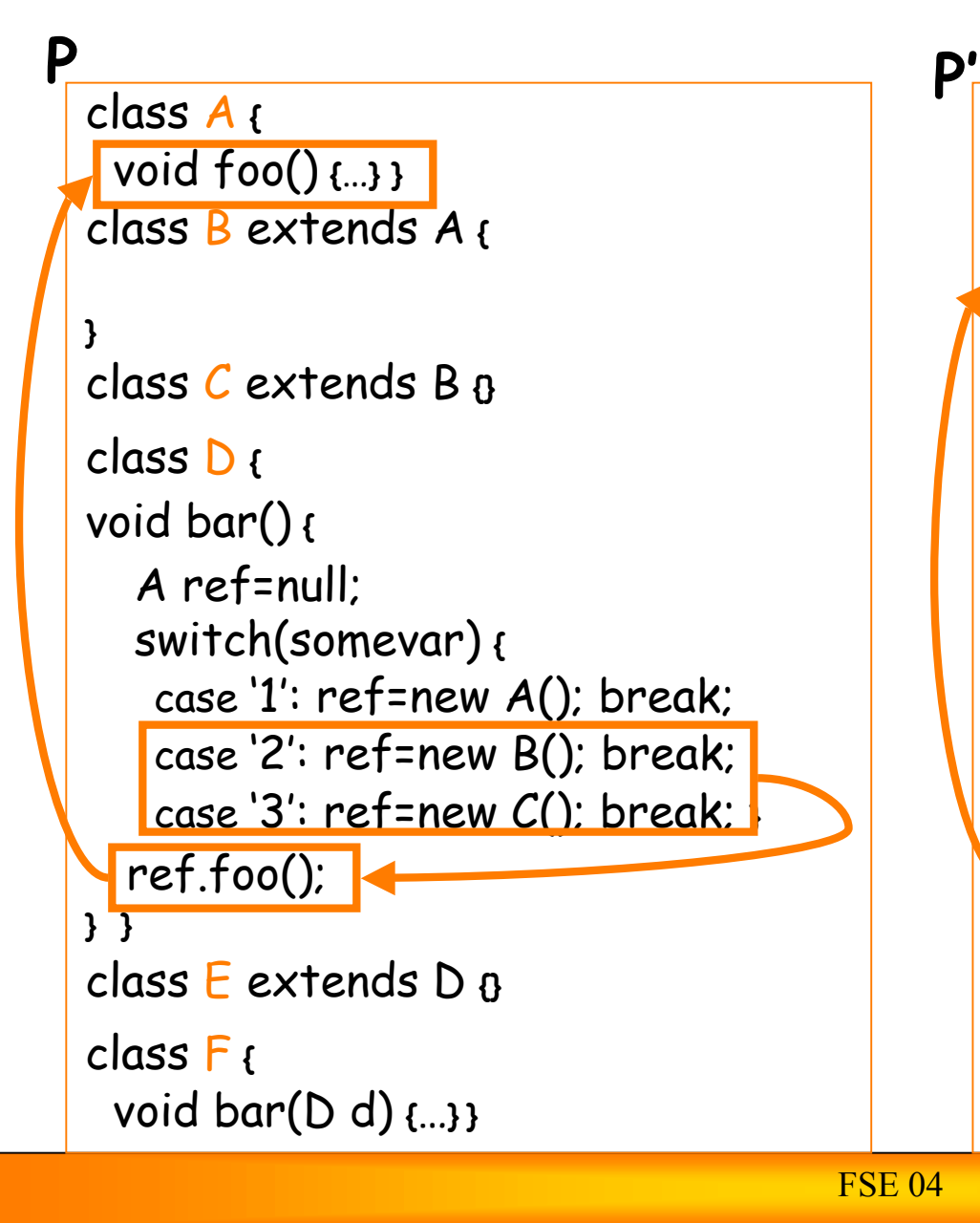

```
class A {
  void foo() {…} }
class B extends A {
  void foo() {… }
}
class C extends B {}
class D {
void bar() {
  A ref=null;
  switch(somevar) {
    case '1': ref=new A(); break;
    case '2': ref=new B(); break;
    case '3': ref=new C(); break; }
  ref.foo();
} }
class E extends D {}
class F {
  void bar(D d) {…} }
```
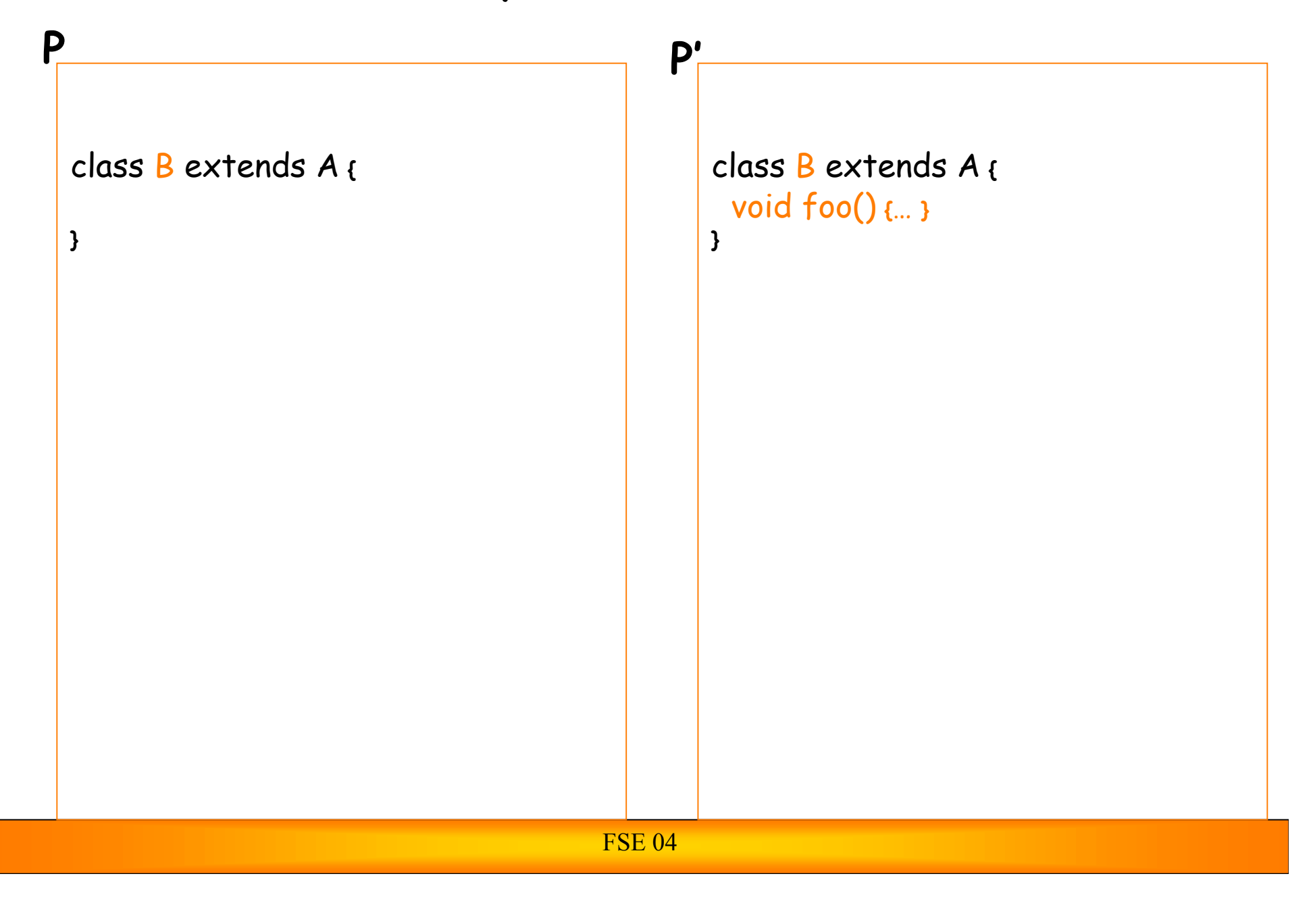

```
FSE 04
 class A {
  void foo() {…} }
 class B extends A {
 }
 class C extends B {}
P P'
                                      class A {
                                        void foo() {…} }
                                      class B extends A {
                                        void foo() {… }
                                      }
                                      class C extends B {}
```

```
class A {
   void foo() {…} }
 class B extends A {
 }
 class C extends B {}
 class D {
 void bar() {
   A ref=null;
   switch(somevar) {
     case '1': ref=new A(); break;
     case '2': ref=new B(); break;
     case '3': ref=new C(); break; }
    ref.foo();
 } }
P P'
```

```
class A {
  void foo() {…} }
class B extends A {
  void foo() {… }
}
class C extends B {}
class D {
void bar() {
  A ref=null;
  switch(somevar) {
    case '1': ref=new A(); break;
    case '2': ref=new B(); break;
    case '3': ref=new C(); break; }
   ref.foo();
} }
```
#### **P / P'**

```
(for P an P') class A {
  void foo() {…} }
class B extends A {
  void foo() {… }
}
class C extends B {}
class D {
void bar() {
  A ref=null;
  switch(somevar) {
    case '1': ref=new A(); break;
    case '2': ref=new B(); break;
    case '3': ref=new C(); break; }
   ref.foo();
} }
class E extends D {}
class F {
  void bar(D d) {…} }
```
# **Interclass Relation Graph**

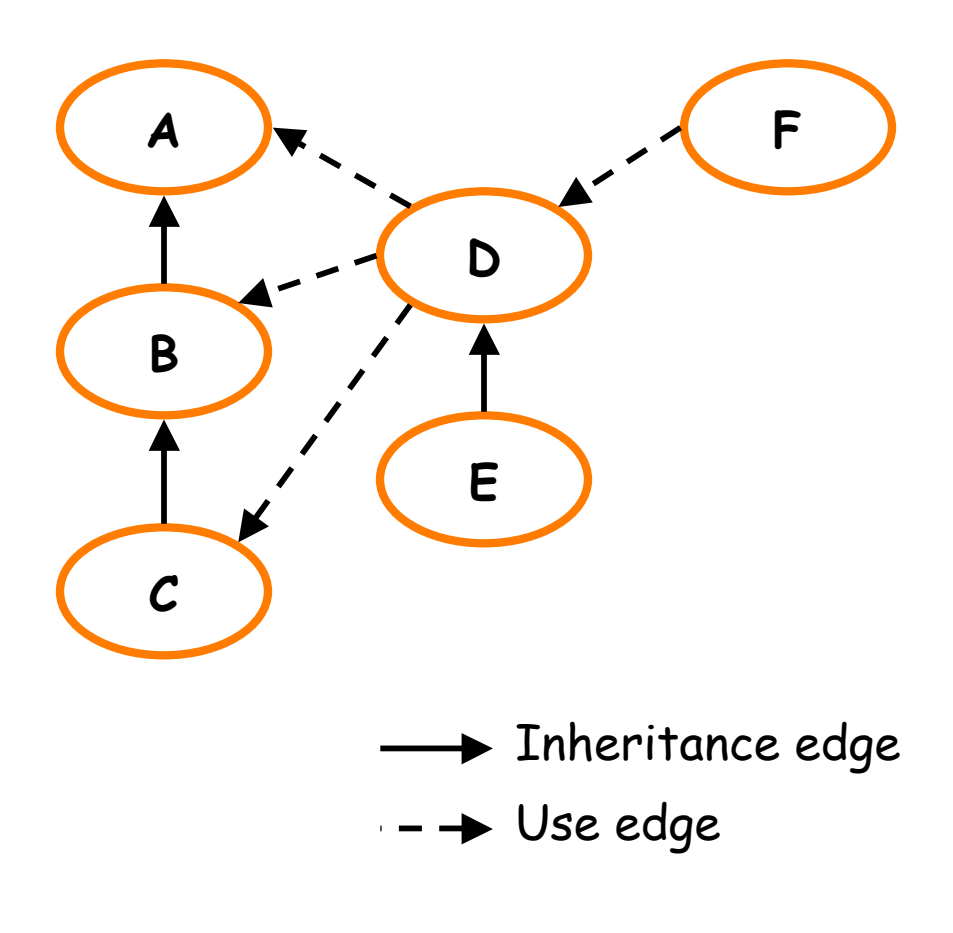

#### **P / P'**

```
(for P an P') class A {
  void foo() {…} }
class B extends A {
 void foo() {… }
}
class C extends B {}
class D {
void bar() {
  A ref=null;
  switch(somevar) {
    case '1': ref=new A(); break;
    case '2': ref=new B(); break;
    case '3': ref=new C(); break; }
   ref.foo();
} }
class E extends D {}
class F {
  void bar(D d) {…} }
```
# **Interclass Relation Graph**

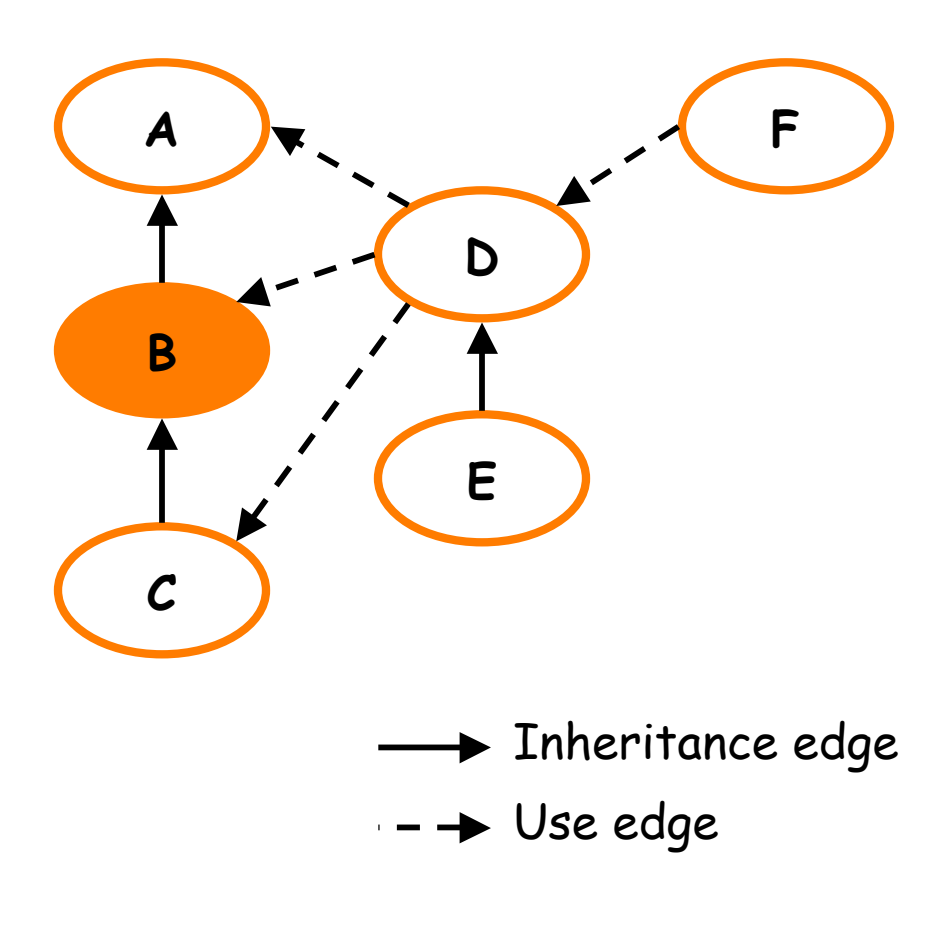

#### **P / P'**

```
(for P an P') class A {
 void foo() {…} }
class B extends A {
  void foo() {… }
}
class C extends B {}
class D {
void bar() {
  A ref=null;
  switch(somevar) {
    case '1': ref=new A(); break;
    case '2': ref=new B(); break;
    case '3': ref=new C(); break; }
   ref.foo();
} }
class E extends D {}
class F {
  void bar(D d) {…} }
```
# **Interclass Relation Graph**

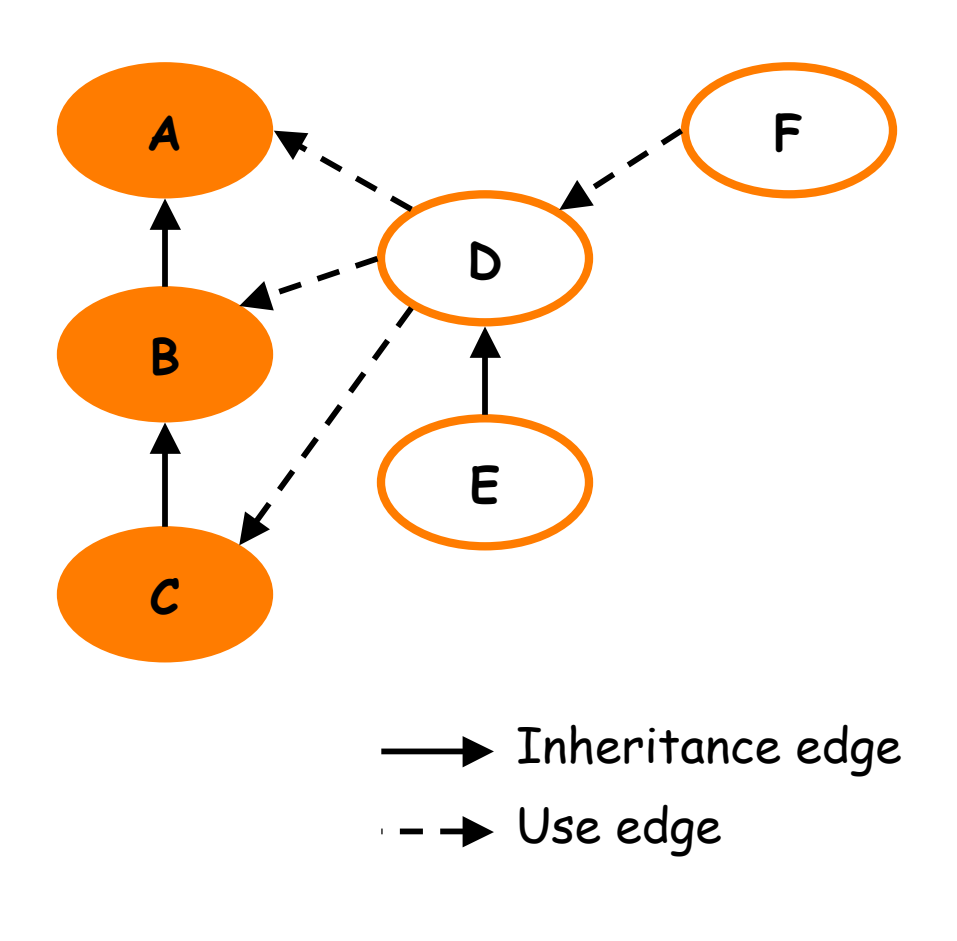

#### **P / P'**

```
(for P an P') class A {
  void foo() {…} }
class B extends A {
  void foo() {… }
}
class C extends B {}
class D {
void bar() {
  A ref=null;
  switch(somevar) {
    case '1': ref=new A(); break;
    case '2': ref=new B(); break;
    case '3': ref=new C(); break; }
   ref.foo();
} }
class E extends D {}
class F {
  void bar(D d) {…} }
```
# **Interclass Relation Graph**

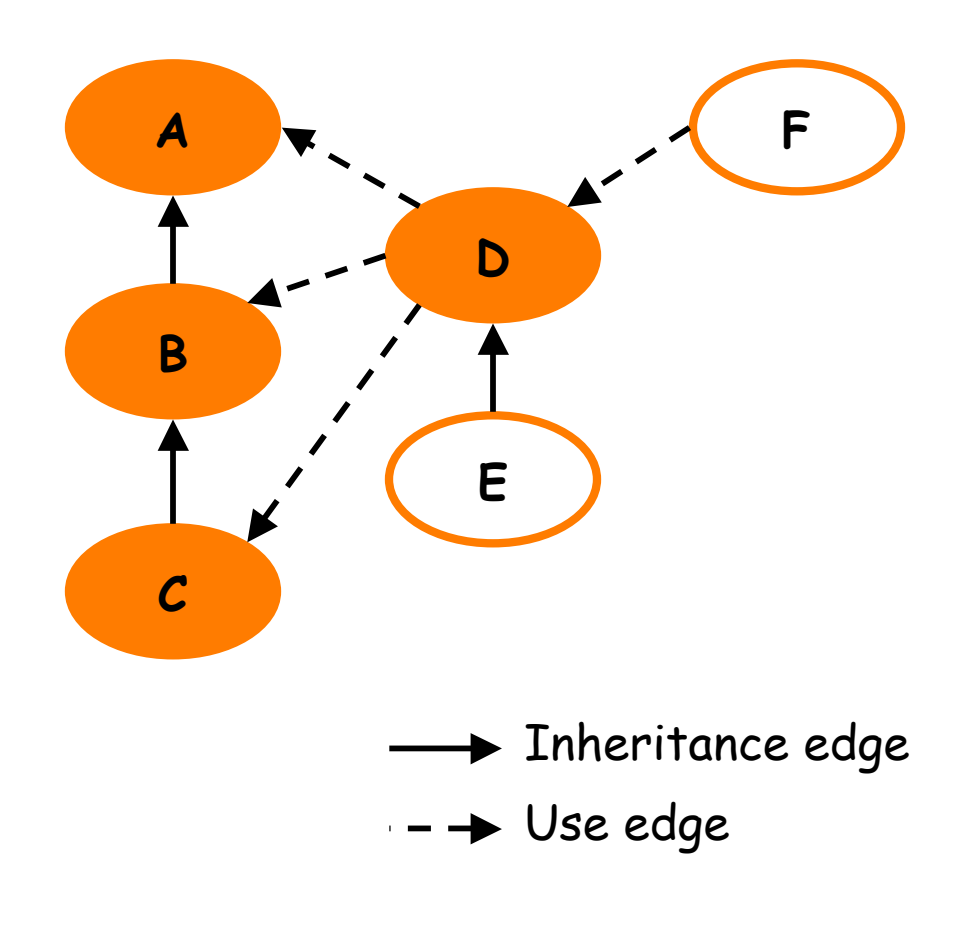

## Example: Stmt-Level Analysis

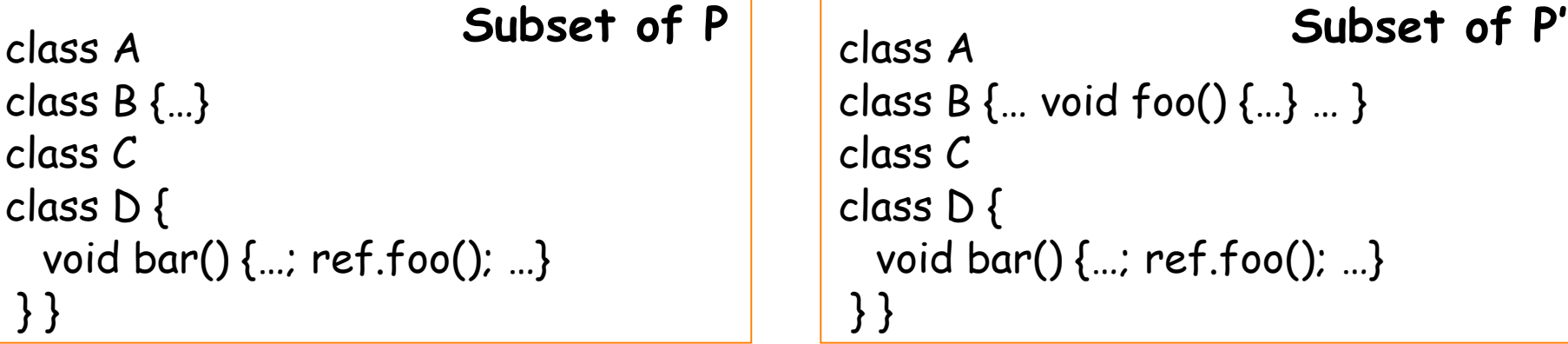

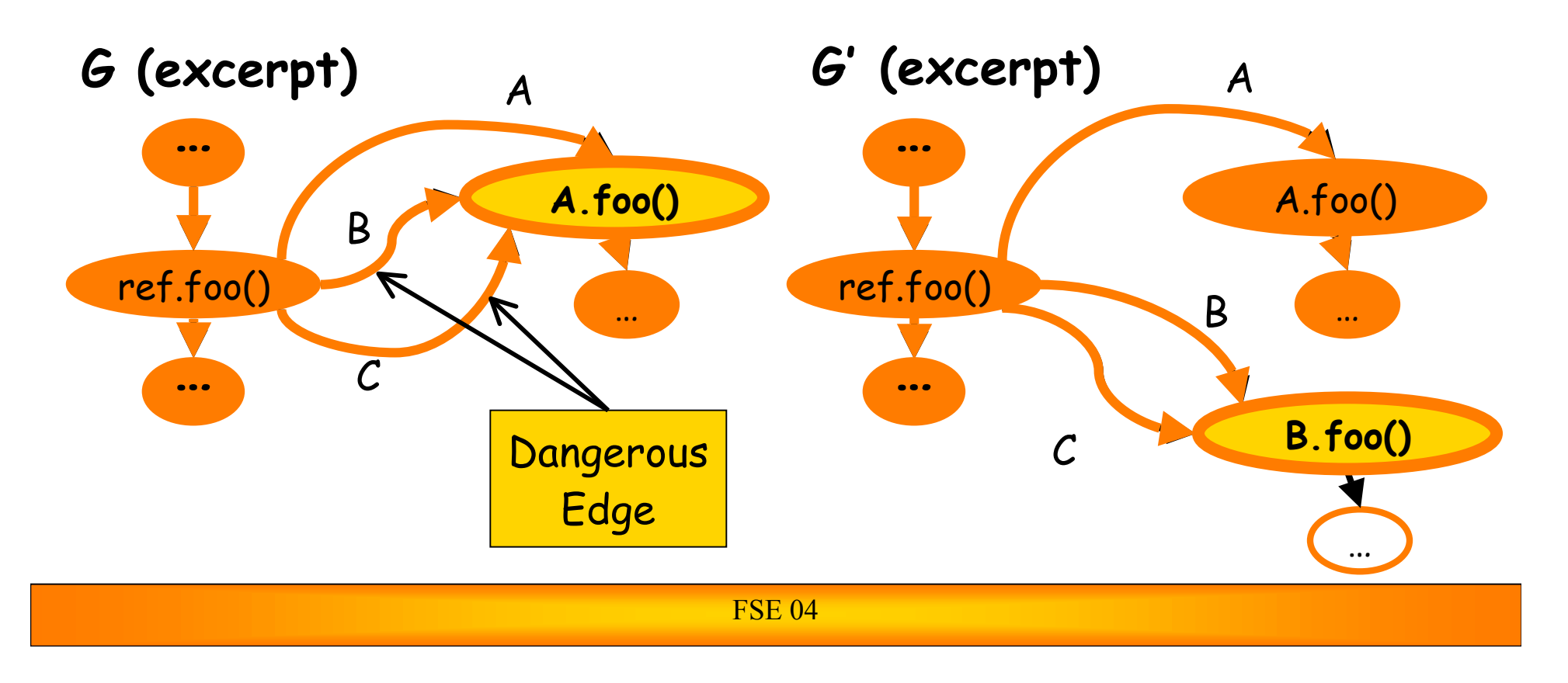

## Example: Stmt-Level Analysis

class A class B {…} class C class D { void bar() {…; ref.foo(); …} } }

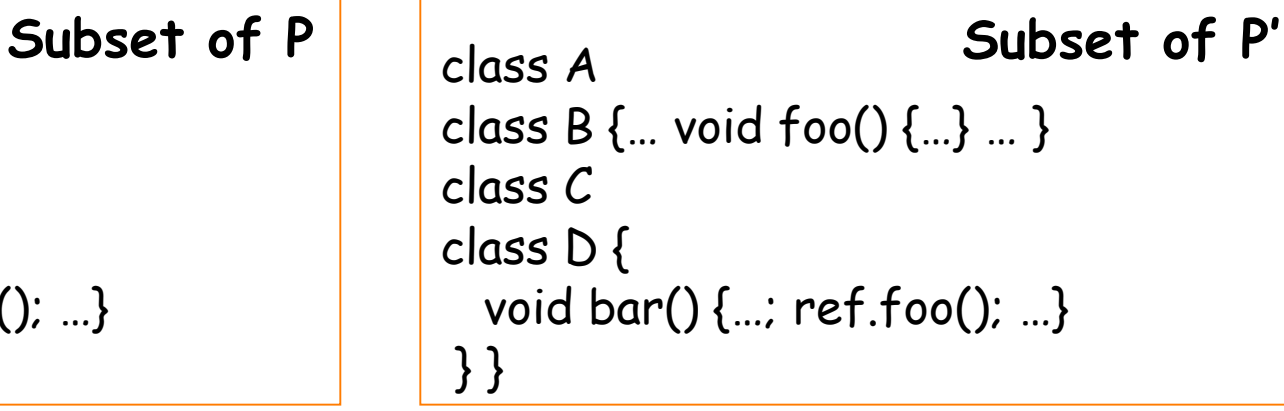

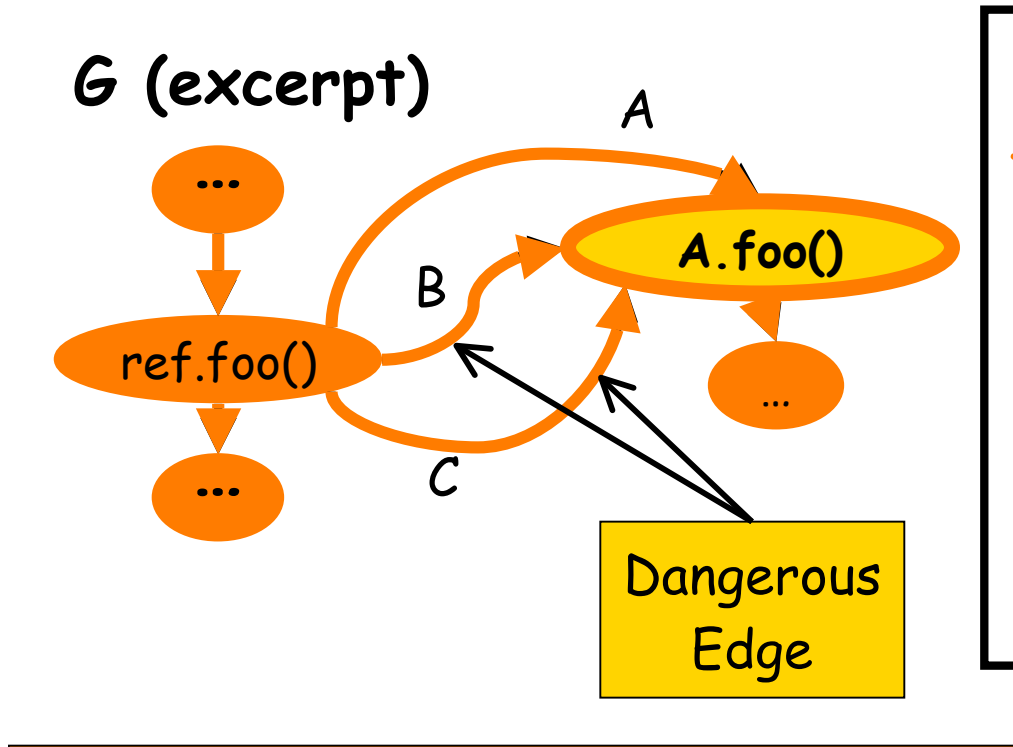

#### **…** Test cases to be rerun:

Test cases in T that execute the call node  $\overline{\phantom{a}}$ **…** with ref's dynamic type being  $\bm{\beta}$  or  $\bm{\mathcal{C}}$ 

# **Outline**

- Background
- Technique
- **Empirical Evaluation** 
	- **Conclusion**

# Empirical Setup

#### **Tool**

DejaVOO

Subjects

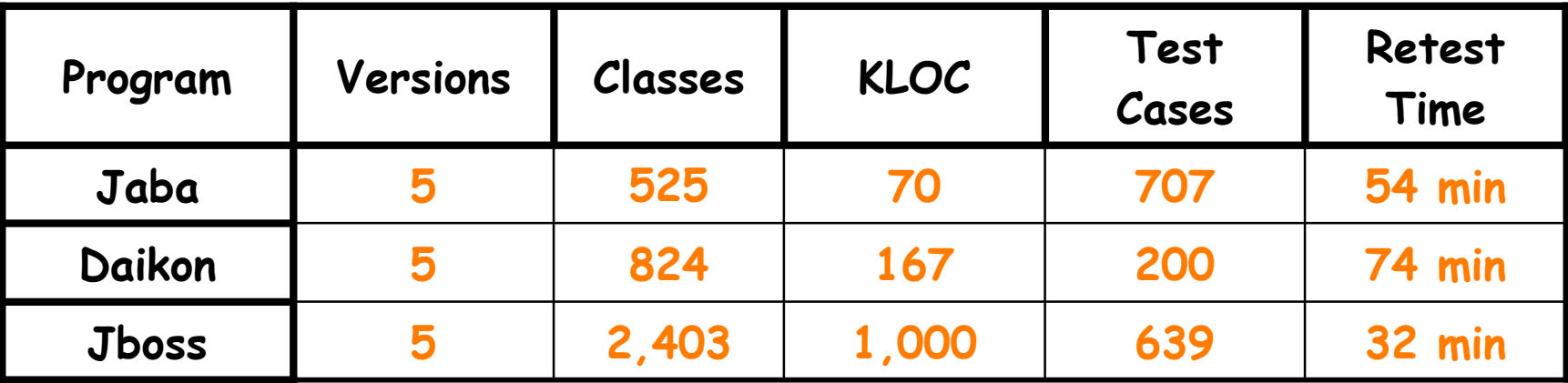

#### Three empirical studies

- **1. Effectiveness of Phase 1**
- 2. Precision gain of Phase 2
- **3. Overall savings in retesting time**

### RQ1: Effectiveness of Phase 1

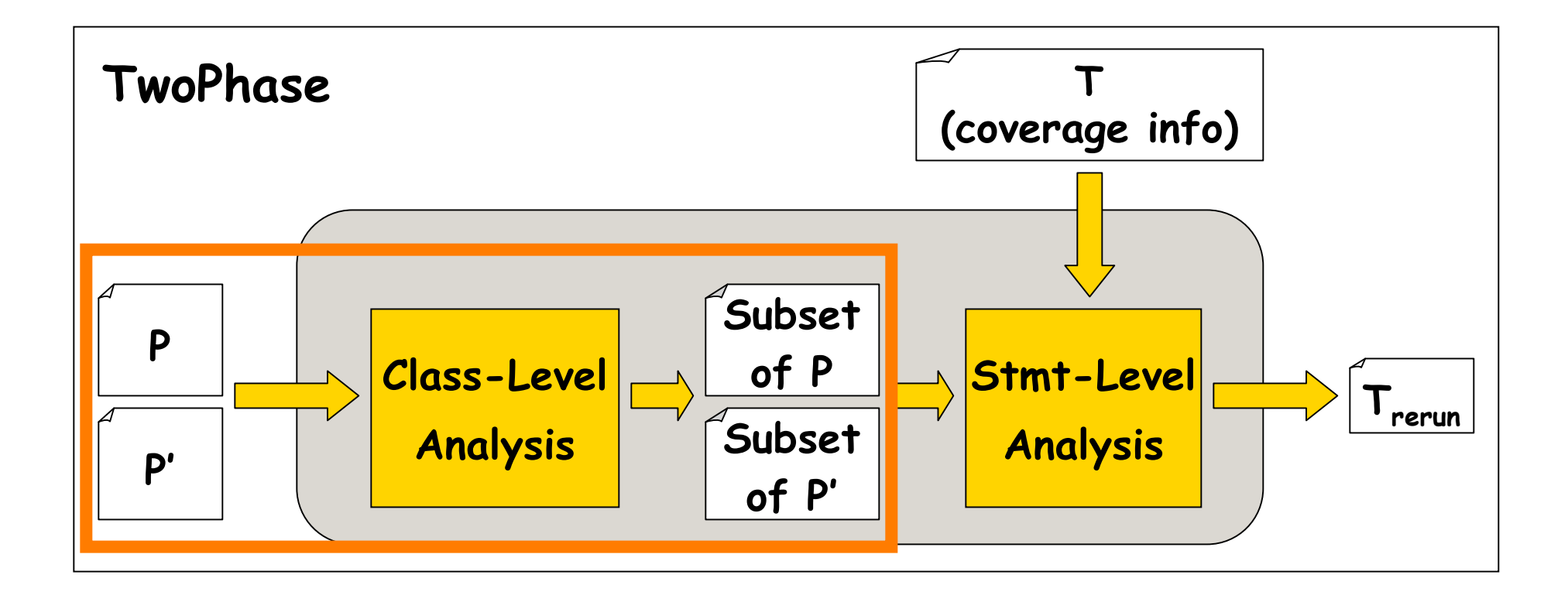

#### RQ1: Effectiveness of Phase 1

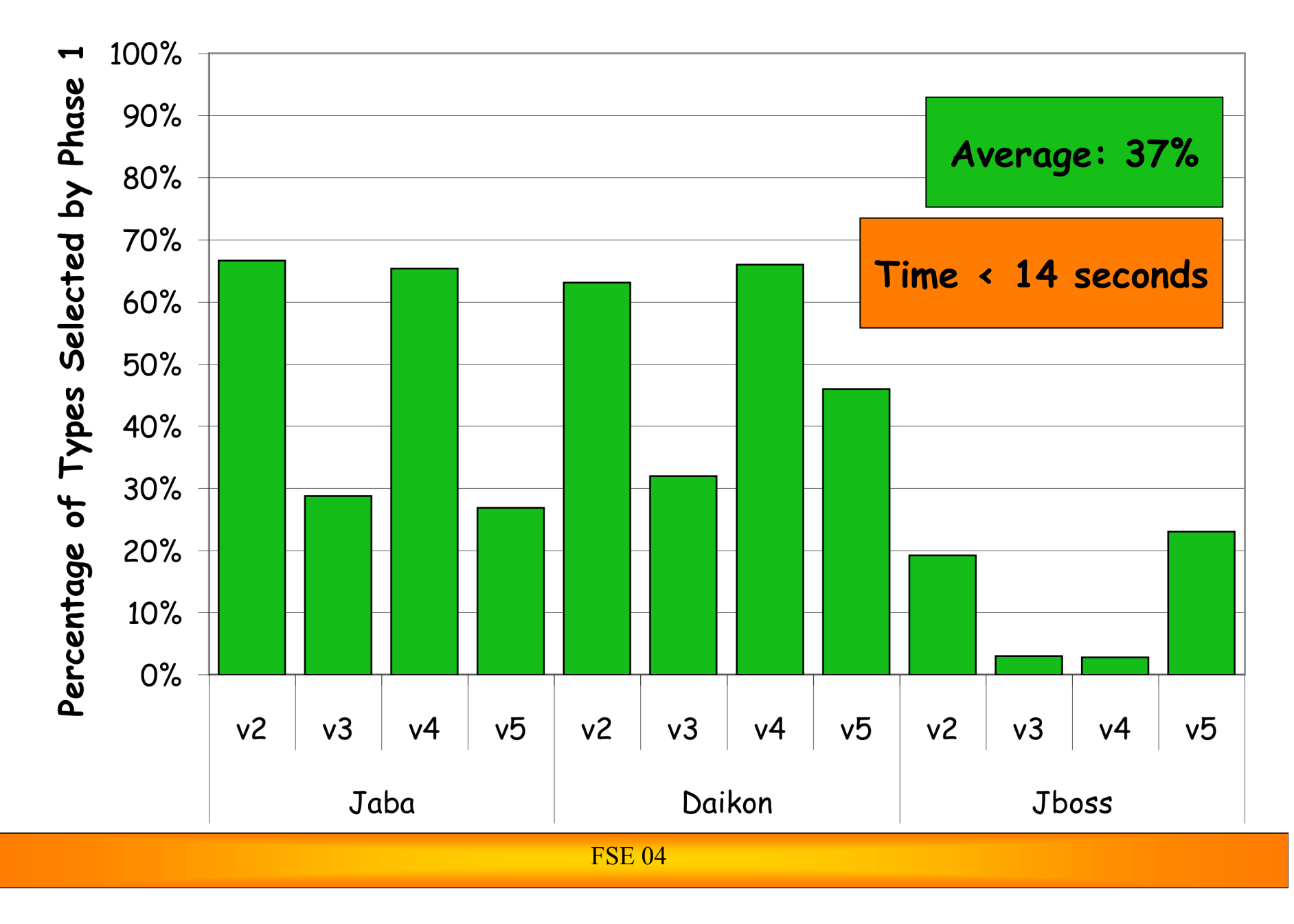

## RQ3: Overall Savings in retesting Time

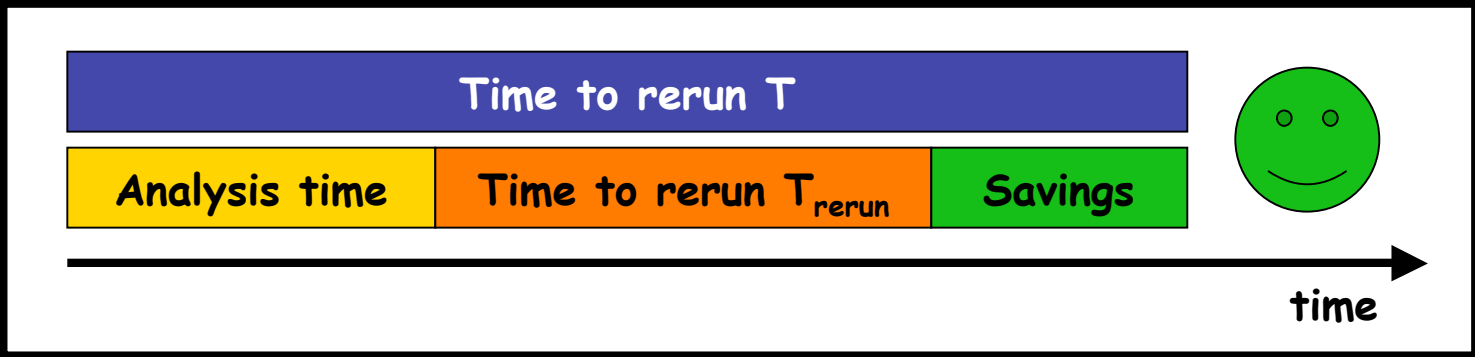

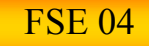

#### RQ3: Overall Savings in Retesting Time

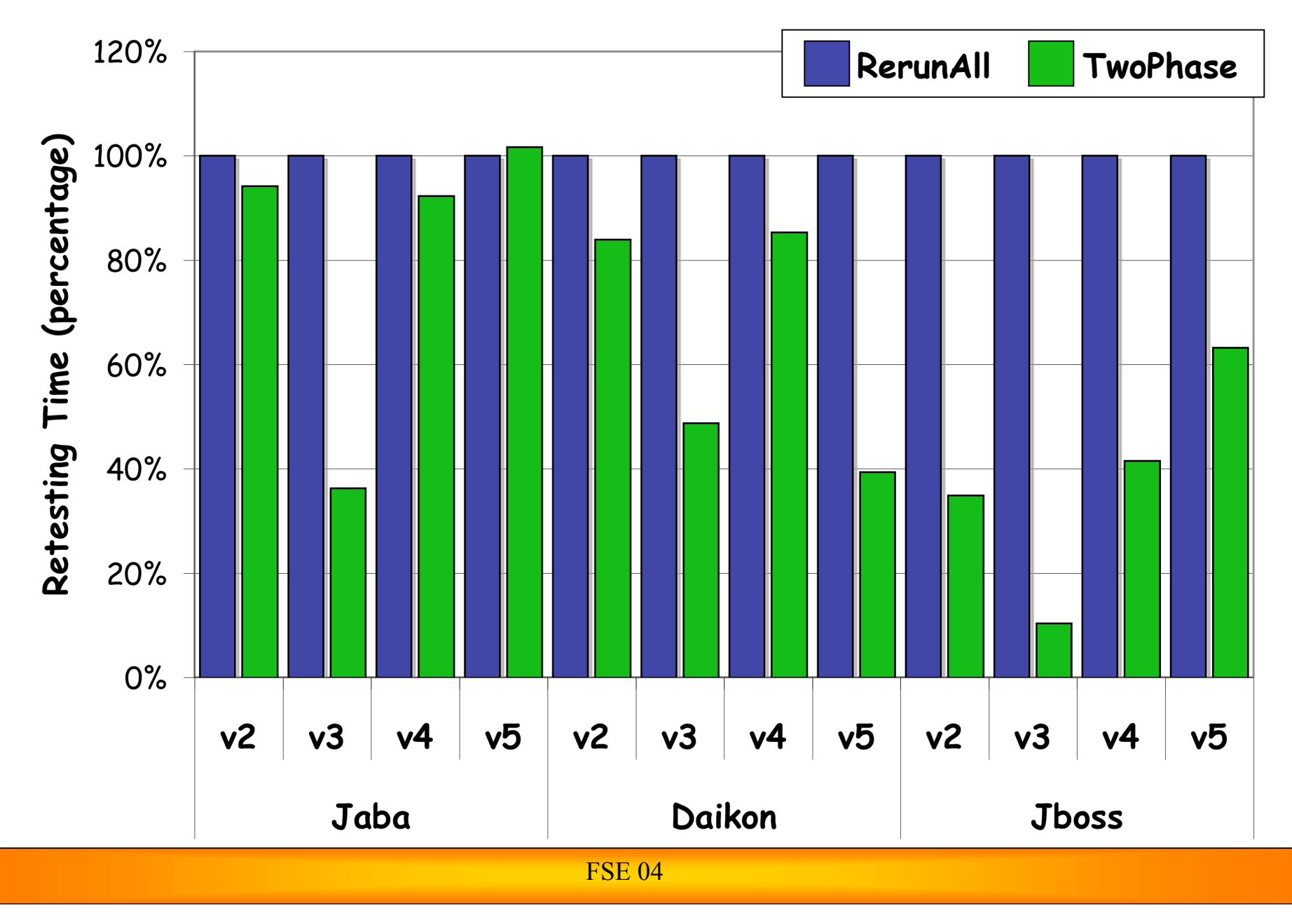

### RQ3: Overall Savings in Retesting Time

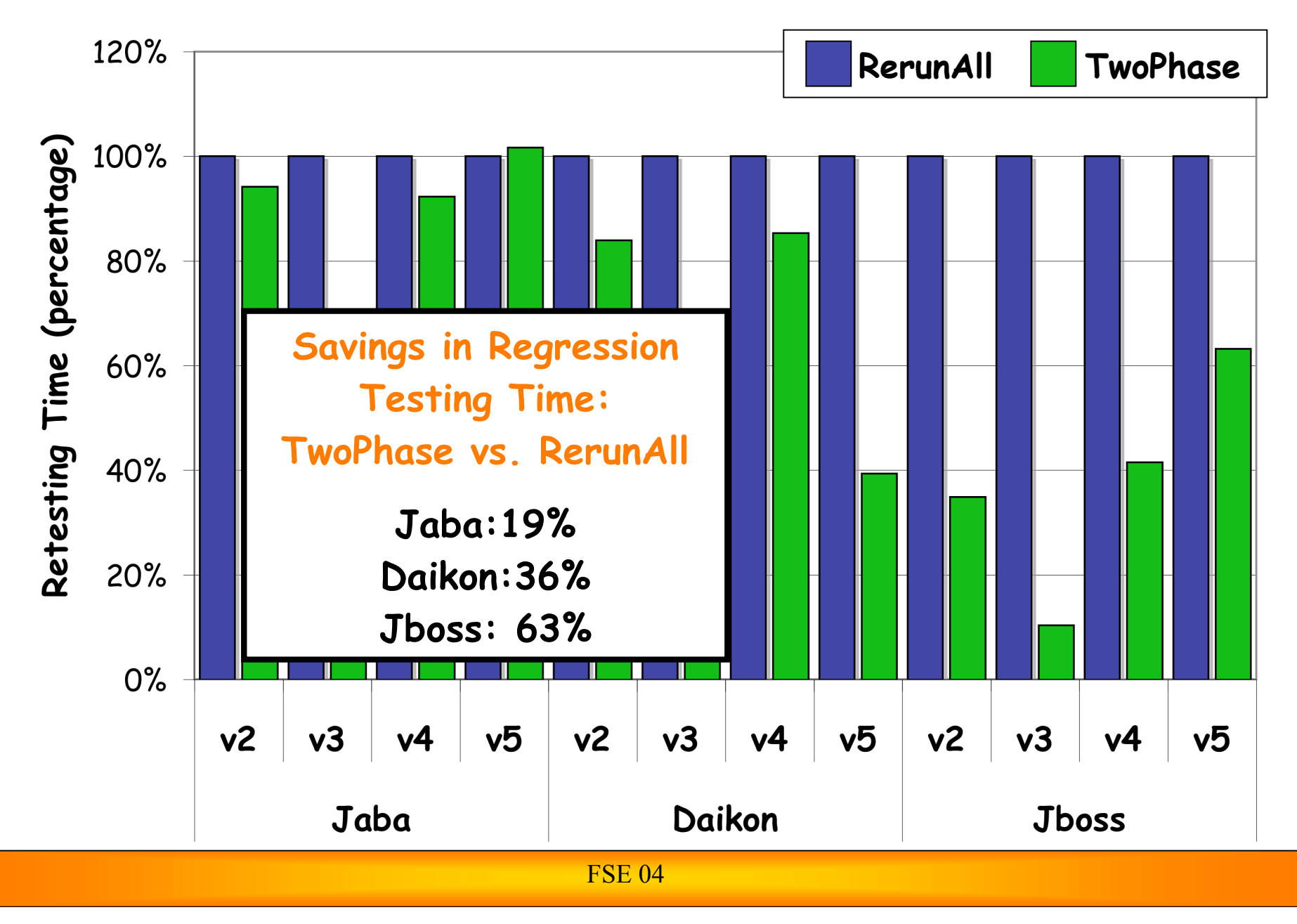

# **Outline**

- Background
- Technique
- Empirical Evaluation
- Conclusion

# Contribution

- Extended our existing regression-testing technique
	- **-** Considerable increase in efficiency
	- Same precision
- First RTS technique that, at the same time:
	- $\blacksquare$  is safe
	- combines coarse and fine-grained analysis
	- handles the features of the Java language
- Tool (DejaVOO) that implements the technique
- **Empirical results showing the effectiveness of the** technique

Current and Future Work

- **Further investigate cost-effectiveness of** the technique
	- Continuous integration
	- **Larger systems**
- **Envestigate test-suite augmentation** 
	- Based on changes (program differencing)
	- Based on field-data (impact analysis)

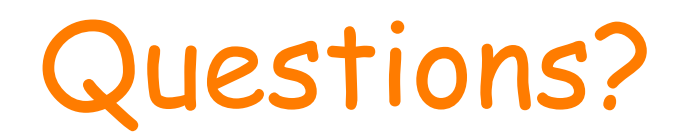